# artus<sup>®</sup> HBV QS-RGQ Kit Application Sheet for plasma sample type

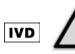

Check availability of new electronic labeling revisions at <u>www.qiagen.com/artus-HBV-QS-RGQ-eL</u> before test execution. The current revision status is indicated by the issue date (format: month/year).

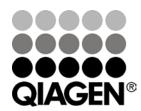

September 2015

Sample & Assay Technologies

# **General information**

| Kit                       | artus HBV QS-RGQ Kit, Version 1, cat. no. 4506356                                     |  |
|---------------------------|---------------------------------------------------------------------------------------|--|
| Validated sample material | Human EDTA plasma                                                                     |  |
| Front-end purification    | QIAsymphony DSP Virus/Pathogen Midi Kit (cat. no. 937055)                             |  |
| Sample volume             | 1200 <i>µ</i> I                                                                       |  |
| Assay Parameter Set       | artus_HBV_plasma1000_V4 or higher                                                     |  |
| Default Assay Control Set | Cellfree1000_V6_DSP_artus_HBV or higher                                               |  |
| Elution volume            | 60 µl                                                                                 |  |
| Required software version | Version 4.0, or higher                                                                |  |
| Master mix volume         | 30 <i>µ</i> l                                                                         |  |
| Template volume           | 20 µl                                                                                 |  |
| Number of reactions       | 7–72                                                                                  |  |
| Runtime on AS module      | Approximately 7 minutes for 7 reactions:<br>Approximately 35 minutes for 72 reactions |  |

# Materials required but not provided

| Purification kit                                          |                                                                                                    | QlAsymphony DSP Virus/Pathogen Midi Kit<br>(cat. no. 937055)                                                                                                    |  |
|-----------------------------------------------------------|----------------------------------------------------------------------------------------------------|----------------------------------------------------------------------------------------------------|--|
| Adapters for<br>QIAsymphony SP                            | -                                                                                                    | Elution Microtube Rack QS (Cooling Adapter, EMT, v2,<br>Qsym, cat. no. 9020730)<br>Tube Insert 3B (Insert, 2.0ml v2, samplecarr. (24), Qsym,<br>cat. no. 9242083)                                                                                                |  |
| Consumables for<br>QIAsymphony SP                         | <ul> <li>Sample Prep Cartridges, 8-well (cat. no. 997002)</li> <li>8-Rod Covers (cat. no. 997004)</li> <li>Filter-Tips, 1500 μl (cat. no. 997024)</li> <li>Filter-Tips, 200 μl (cat. no. 990332)</li> <li>Elution Microtubes CL (cat. no. 19588)</li> <li>Tip disposal bags (cat. no. 9013395)</li> <li>Micro tubes 2.0 ml Type H or Micro tubes 2.0 ml Type (Sarstedt, cat. nos. 72.693 and 72.694, www.sarsted)</li> </ul> |                                                                                                    |  |
| Adapters and reagent<br>holders for the<br>QIAsymphony AS | -                                                                                                    | Reagent holder 1 QS (Cooling Adapter, Reagent Holder 1,<br>Qsym, cat. no. 9018090)<br>Reagent holder 2 QS (Cooling Adapter, Reagent Holder 2,<br>Qsym, cat. no. 9018089)<br>RG Strip Tubes 72 QS (Cooling Adapter, RG Strip Tubes<br>72, Qsym, cat. no. 9018092) |  |
| Consumables for the<br>QIAsymphony AS                     | 72, Qsym, cat. no. 9018092)         Consumables for the         Strip Tubes and Caps, 0.1 ml (cat. no. 98                                                                                                    |                                                                                                    |  |

\* Please inquire for availability.

# Specimen handling and storage

| Sample collection         | Blood sample                                                                                                    |  |
|---------------------------|----------------------------------------------------------------------------------------------------|--|
|                           | 5–10 ml EDTA blood                                                                                                    |  |
|                           | 8x overhead inversion — no agitation!                                                                                                    |  |
|                           | Heparinized human samples must not be used                                                                                                    |  |
| Sample storage            | Separation: 20 minutes centrifugation, $800-1600 \times g$ within 24 hours post-collection                                                                           |  |
|                           | Transfer the isolated plasma into a sterile polypropylene tube                                                                                                    |  |
|                           | The sensitivity of the assay can be reduced if samples are frozen as a matter of routine or stored for a longer period of time.                                      |  |
|                           | Virus encapsulated DNA stable at:*                                                                                                    |  |
|                           | 4°Cdays-20°Cweeks-70°Cmonths                                                                                                    |  |
| Sample transport          | Shatterproof transport<br>Shipment within 24 hours                                                                                                    |  |
|                           |                                                                                                    |  |
|                           | Mail shipment according to legal instructions for the transport of pathogen material $\!\!\!^\dagger$                                                                |  |
|                           | Blood samples should be shipped cool (2–8°C)                                                                                                    |  |
| Interfering<br>substances | Heparin ( $\geq$ 10 IU/ml) affects the PCR. Samples collected in tubes containing heparin as an anticoagulant or samples from heparinized patients must not be used. |  |
| Sample preparation        | Prevent formation of foam in or on the samples.                                                                                                    |  |
|                           | Samples should be equilibrated to room temperature (15–25°C) before starting the run.                                                                                |  |

\* Arbeitskreis Blut, V17 (09.1997), Bundesgesundheitsblatt 11/1997, p. 452–456.

<sup>+</sup> International Air Transport Association (IATA). Dangerous Goods Regulations.

## Procedure

# Preparation of Carrier RNA (CARRIER) and addition of the internal control to the samples

Using the QIAsymphony DSP Virus/Pathogen Midi Kit in combination with the *artus* HBV QS-RGQ Kit requires introduction of the internal control (HBV RG/TM IC) into the purification procedure to monitor the efficiency of sample preparation and downstream assay.

Internal controls must be added with Carrier RNA (CARRIER)–Buffer AVE (AVE) mixture, and the total volume of the internal control–Carrier RNA (CARRIER)–Buffer AVE (AVE) mixture remains  $120 \,\mu$ l.

Volume (µl) Volume (µl) Component (Sarstedt<sup>®</sup> tubes)\* (Corning<sup>®</sup> tubes)<sup>†</sup> Stock Carrier RNA (CARRIER) 5 5 Internal control<sup>‡</sup> 9 9 **Buffer AVE** 106 106 Final volume per sample 120 120 (excluding dead volume) (n x 120) + 360§ (n x 120) + 600<sup>st</sup> Total volume for n samples

The table represents the addition of internal control to the isolation at a ratio of 0.1  $\mu$ l per 1  $\mu$ l elution volume. We recommend preparing fresh mixtures for each run just before use.

\* Micro tubes 2.0 ml Type H and Micro tubes 2.0 ml Type I, Sarstedt cat. nos. 72.693 and 72.694.

<sup>+</sup> Tubes 14 ml, 17 x 100 mm polystyrene round-bottom (Corning, cat. no. 352051).

 $^{\ddagger}$  The calculation of the amount of internal control is based on the initial elution volumes (90  $\mu$ l). Additional void volume depends on the type of sample tube used.

 $^{\$}$  Internal control mixture corresponding to 3 additional samples (i.e., 360  $\mu$ l) is required. Do not fill more than 1.92 ml total volume (corresponding to a maximum of 13 samples. These volumes are specific for Micro tubes 2.0 ml Type H and Micro tubes 2.0 ml Type I, Sarstedt cat. nos. 72.693 and 72.694).

<sup>¶</sup> Internal control mixture corresponding to 5 additional samples (i.e., 600  $\mu$ l) is required. Do not fill more than 13.92 ml total volume (corresponding to a maximum of 111 samples). These volumes are specific for Tubes 14 ml, 17 x 100 mm polystyrene round-bottom, Corning, cat. no. 352051.

## QIAsymphony SP setup

#### "Waste" drawer

| Unit box holder 1–4        | Empty unit boxes                      |  |
|----------------------------|---------------------------------------|--|
| Waste bag holder           | Waste bag                             |  |
| Liquid waste bottle holder | Empty and install liquid waste bottle |  |

#### "Eluate" drawer

| I, cooling position           |
|-------------------------------|
| ed elution volume: 60 $\mu$ l |
| tion volume: 90 $\mu$ l       |
|                               |

\* The elution volume is preselected for the protocol. This is the minimum accessible volume of eluate in the final elution tube. The initial volume of elution solution is required to ensure that the actual volume of eluate is the same as the preselected volume.

## "Reagents and Consumables" drawer

| RC Position 1 and 2            | Load 1 Reagent Cartridge (RC) for up to<br>48 samples or 2 new Reagent Cartridges (RC)<br>for up to 96 samples                                  |  |
|--------------------------------|----------------------------------------------------------------------------------------------------|--|
| Tip rack holder positions 1–18 | Load sufficient racks of disposable Filter-Tips,<br>200 $\mu$ l and 1500 $\mu$ l (see "Required plasticware<br>for 1–4 sample batches", page 7) |  |
| Unit box holder position 1–4   | Load unit boxes containing Sample Prep<br>Cartridges and 8-Rod Covers (see "Required<br>plasticware for 1–4 sample batches", page 7)            |  |

## "Sample" drawer

| Sample type                             | Plasma                                                                                         |
|-----------------------------------------|------------------------------------------------------------------------------------------------|
| Sample volume (including excess volume) | 1200 <i>µ</i> l                                                                                |
| Sample tubes                            | Micro tubes 2.0 ml Type H or Micro tubes 2.0 ml Type I (Sarstedt, cat. nos. 72.693 and 72.694) |
| Insert                                  | Tube Insert 3B (cat. no. 9242083)                                                              |

### Required plasticware for 1-4 sample batches

|                                                     | 1 batch,<br>24 samples* | 2 batches,<br>48 samples* | 3 batches,<br>72 samples* | 4 batches,<br>96 samples* |
|-----------------------------------------------------|-------------------------|---------------------------|---------------------------|---------------------------|
| Disposable<br>Filter-Tips,<br>200 µl <sup>†‡</sup>  | 28                      | 52                        | 80                        | 104                       |
| Disposable<br>Filter-Tips,<br>1500 µl <sup>†‡</sup> | 85                      | 162                       | 247                       | 324                       |
| Sample Prep<br>Cartridges <sup>§</sup>              | 21                      | 42                        | 63                        | 84                        |
| 8-Rod Covers <sup>®</sup>                           | 3                       | 6                         | 9                         | 12                        |

\* Use of more than one internal control tube per batch and performing more than one inventory scan requires additional disposable filter tips.

<sup>+</sup> There are 32 Filter-Tips/tip rack.

- <sup>‡</sup> Number of required Filter-Tips includes Filter-Tips for one inventory scan per Reagent Cartridge (RC).
- <sup>§</sup> There are 28 Sample Prep Cartridges/unit box.

<sup>¶</sup> There are twelve 8-Rod Covers/unit box.

## QIAsymphony AS setup

### Consumables

During the setup, the appropriate positions for each consumable on the QIAsymphony AS are indicated on the touchscreen of the instrument.

| Consumables                              | Name on touchscreen                         | For use with<br>adapter/reagent holder     |
|------------------------------------------|---------------------------------------------|--------------------------------------------|
| Strip Tubes and Caps,<br>0.1 ml (250)    | QIA#981103 *<br>*StripTubes 0.1             | RG Strip Tubes 72 QS                       |
| Tubes, conical, 2 ml,<br>Qsym AS (500)*† | QIA#997102<br>*T2.0 ScrewSkirt <sup>‡</sup> | Reagent holder 1 QS<br>Reagent holder 2 QS |
| Tube, conical, 5 ml,<br>Qsym AS (500)*†  | QIA#997104 *T5.0<br>ScrewSkirt <sup>‡</sup> | Reagent holder 1 QS<br>Reagent holder 2 QS |
| Elution Microtubes CL<br>(24 x 96)       | QIA#19588 * EMTR                            | Elution Microtube Rack QS                  |

- \* For master mix components, system-prepared master mix, assay standards, and assay controls.
- <sup>+</sup> Alternatively, the Sarstedt tubes described in "Materials required but not provided", page 3, can be used.
- <sup>‡</sup> The suffix "(m)" in the touchscreen indicates that liquid level calculations for the respective tube have been optimized for reagents forming a concave meniscus.

### Adapters and reagent holders

| Rack/reagent holder | Name                      | Number required <sup>§</sup> |
|---------------------|---------------------------|------------------------------|
| Sample rack         | Elution Microtube Rack QS | 1                            |
| Reagent holders     | Reagent holder 1 QS       | 1                            |
| Assay racks         | RG Strip Tubes 72 QS      | 1                            |

<sup>§</sup> Calculated for an assay run with 72 reactions.

## **Filter-Tips**

Г

Load tip racks starting with tip slots 1, 2, and 3 in the "Eluate and Reagents" drawer, and then load tip racks into tip slots 7, 8, and 9 in the "Assays" drawer.

| Consumable                     | Name on<br>touchscreen | Minimum number for<br>24 reactions | Minimum number for<br>72 reactions |
|--------------------------------|------------------------|------------------------------------|------------------------------------|
| Filter-Tips,<br>1500 µl (1024) | $1500\mu$ l            | 4                                  | 5                                  |
| Filter-Tips,<br>200 µl (1024)  | 200 <i>µ</i> I         | 9                                  | 8                                  |
| Filter-Tips,<br>50 μl (1024)   | 50 µl                  | 25                                 | 73                                 |
| Tip Disposal Bags              | -                      | 1                                  | 1                                  |

## PCR on the Rotor-Gene® Q

The artus HBV QS-RGQ Kit must be run on Rotor-Gene Q using manual analysis with Rotor-Gene Q Software 2.3 or higher. Set the following parameters for the run.

| Setting                      | Parameter                    |
|------------------------------|------------------------------|
| Reaction volume (µL)         | 50                           |
| Hold                         | Temperature: 95 degrees      |
|                              | Time: 10 minutes             |
| Cycling                      | 45 times                     |
|                              | 95 degrees for 15 seconds    |
|                              | 55 degrees for 30 seconds    |
|                              | 72 degrees for 15 seconds    |
| Auto-Gain Optimisation Setup | 55 degrees                   |
|                              | (Samples: Green; IC: Yellow) |

For more detailed instructions, refer to "Settings to run *artus* QS-RGQ Kits (Rotor-Gene Q Software 2.3, or higher)" at <u>www.qiagen.com/artus-HBV-QS-RGQ-eL</u>.

## Interpretation of results

This section describes interpretation of results on Rotor-Gene Q using Rotor-Gene Q Software 2.3 or higher. Review also the sample status information from the QIAsymphony SP/AS result files for analysis of the complete sample-to-result workflow. Only samples with a valid status should be used.

Information regarding error sources and their solution can be found in "Troubleshooting guide" of the artus HBV QS-RGQ Kit Handbook.

#### Threshold setup for the PCR analysis

To ensure data generated will be analogous to the performance characteristics of the *artus* HBV QS-RGQ Kit, use the following parameters to analyze all data generated using the *artus* HBV QS-RGQ Kit.

#### Settings for PCR analysis

| Channel | Target | Dynamic<br>tube | Threshold | Slope<br>correct | lgnore<br>first |
|---------|--------|-----------------|-----------|------------------|-----------------|
| Green   | HBV    | On              | 0.03      | Off              | 10 cycles       |
| Yellow  | IC     | On              | 0.03      | Off              | 10 cycles       |

- 1. After the run is finished, analyze the data using the Rotor-Gene Q Software.
- 2. Open the run file (if closed) and select "Analysis" and "Cycling A. Green" for the analysis of HBV viral load.
- 3. Select "Dynamic tube".
- 4. Make sure "Slope correct" is not selected.
- 5. Select "Ignore first" and set to "10".

This will ignore data from the first 10 cycles of this run.

#### 6. Set the graph to linear scale and set the threshold to "0.03".

Data can be exported by right-clicking in the "Results" window and using the "Export to Excel" function.

- 7. For the analysis of the IC values, select "Analysis" and "Cycling A. Yellow".
- 8. Select "Dynamic tube".
- 9. Make sure "Slope correct" is not selected.
- 10. Select "Ignore first" and set to "10".

This will ignore data from the first 10 cycles of this run.

#### 11. Set the graph to linear scale and set the threshold to "0.03".

Data can be exported by right-clicking in the "Results" window and using the "Export to Excel" function.

12. Convert titer values from IU/µl to IU/ml using the equation provided in "Quantitation," page 11.

#### Quantitation

The quantitation standards (HBV RG/TM QS 1–5) in the *artus* HBV QS-RGQ Kit are treated as previously purified samples and the same volume is used ( $20 \mu$ I). To generate a standard curve on Rotor-Gene Q, all 5 quantitation standards should be used and defined in the "Edit Samples" dialog box on the Rotor-Gene Q as standards with the specified concentrations. Refer to the applicable user manual for additional instructions.

**Note**: The quantitation standards are defined as IU/µI and have been calibrated using the International HBV standard (WHO). The following equation has to be applied to convert the values determined using the standard curve into IU/mI of sample material. The calculation is based on the initial elution volumes (90 µI).

Result  $(IU/\mu I) \times 90 \mu I$  (initial elution volume)

Result (IU/ml)

Sample volume (ml)

As a matter of principle the initial sample volume should be entered in the equation above. This has to be considered when the sample volume has been changed prior to the nucleic acid extraction (e.g., reducing the volume by centrifugation or increasing the volume by adding to the volume required for the isolation).

#### **Conversion factor**

One IU/ml corresponds to 8.21 copies/ml for detection of HBV DNA on the Rotor-Gene Q. The conversion factor was established by a regression analysis of multiple dilution series compared against a reference method reporting in copies/ml.

#### Signal detection and conclusions

| Signal in<br>channel<br>Cycling<br>Green | Signal in<br>channel<br>Cycling<br>Yellow | Quantitative<br>result<br>(IU/ml)  | Interpretation                                                                                                    |
|------------------------------------------|-------------------------------------------|------------------------------------|----------------------------------------------------------------------------------------------------|
| Yes                                      | Yes                                       | <10.22                             | Valid result: HBV DNA detected,<br><31.6 IU/ml*<br>Quantitation not possible since the quantitative<br>result is below limit of detection. Reproducibility<br>of the positive result is not assured. |
| Yes                                      | Yes                                       | ≥10.22 and<br><31.6                | Valid result: HBV DNA detected,<br><31.6 IU/ml*<br>Quantitation not possible since the quantitative<br>result is below the linear range of the assay.                                                |
| Yes                                      | Yes/No <sup>†</sup>                       | $\ge 31.6$ and $\le 2 \times 10^7$ | Valid result: HBV DNA detected at the calculated concentration<br>Quantitative result is within the linear range of the assay.                                                                       |
| Yes                                      | Yes/No <sup>†</sup>                       | >2 x 10 <sup>7</sup>               | Valid result: HBV DNA detected,<br>>2 x 10 <sup>7</sup> IU/mI<br>Quantitation not possible since the quantitative<br>result is above the linear range of the assay. <sup>†</sup>                     |
| No                                       | Yes                                       | _                                  | Valid result: No HBV DNA is detectable.                                                                                                    |
| Yes                                      | No                                        | <31.6                              | Invalid result: No result can be concluded.                                                                                                    |
| No                                       | No                                        | -                                  | Invalid result: No result can be concluded.                                                                                                    |

\* If the  $C_T$  value for the internal control of a sample below the linear range or of a negative sample is more than 3 cycles higher than the  $C_T$  value for the internal control of the no template control in the run ( $C_{T \ IC \ Sample} - C_{T \ IC \ NTC} > 3$ ), then the sample should be treated as invalid. No result can be concluded.

<sup>†</sup> In this case, the detection of a signal in the Cycling Yellow channel is dispensable, since high initial concentrations of HBV DNA (positive signal in the Cycling Green channel) can lead to a reduced or absent florescence signal of the internal control in the Cycling Yellow channel (competition).

Examples of positive and negative PCR reactions

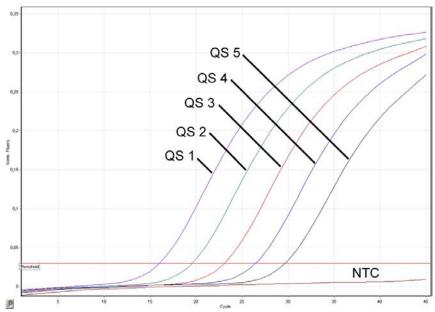

Detection of the quantitation standards (HBV RG/TM QS 1–5) in fluorescence channel Cycling Green. NTC: No template control (negative control).

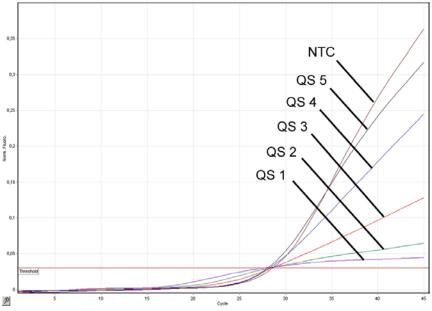

Detection of the internal control (IC) in fluorescence channel Cycling Yellow with simultaneous amplification of the quantitation standards (HBV RG/TM QS 1–5). NTC: No template control (negative control).

For up-to-date licensing information and product-specific disclaimers, see the respective QIAGEN kit handbook or user manual. QIAGEN kit handbooks and user manuals are available at <u>www.qiagen.com</u> or can be requested from QIAGEN Technical Services or your local distributor.

Trademarks: QIAGEN<sup>®</sup>, QIAsymphony<sup>®</sup>, *artus*<sup>®</sup>, Rotor-Gene<sup>®</sup> (QIAGEN Group); Corning<sup>®</sup> (Corning Incorporated); Sarstedt<sup>®</sup> (Sarstedt AG and Co.).

Sep-15 HB-2001-S01-001 © 2015 QIAGEN, all rights reserved.

www.qiagen.com

Brazil = 0800-557779

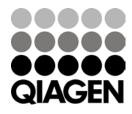

Sample & Assay Technologies